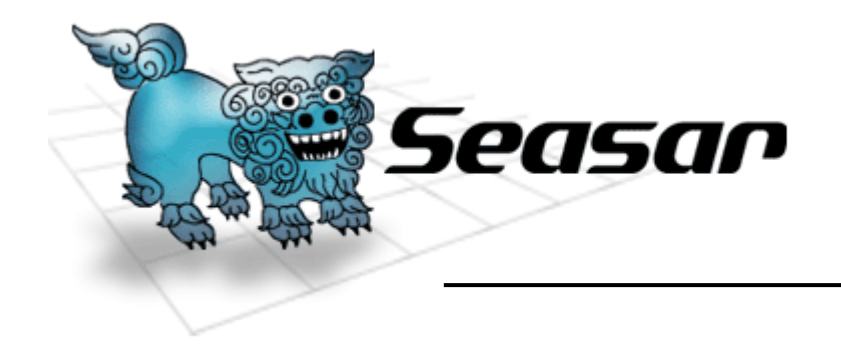

#### 「Maya」のご紹介 -Javaを書かないJava製テンプレートエンジン -

2005年9月17日 Seasarファウンデーション 代表幹事 (株)グルージェント 代表取締役社長 栗原 傑享

**<sup>©</sup> Copyright the Seasar Project and the others 2005. all rights reserved. <sup>1</sup>**

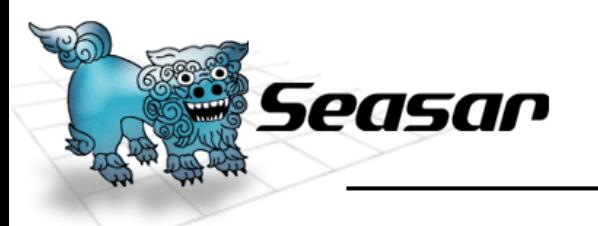

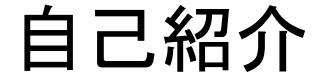

- •栗原 傑享(くりはら まさたか)
	- 1972 年 7月北海道札幌市生まれ
	- 早稲田大学商学部卒
	- 現在、妻と <sup>2</sup>歳の娘(=Maya)と 3人で東京都在住
	- NPO法人Seasarファウンデーション代表理事
		- http://www.seasar.org
		- オープンソースソフトウェア開発型コミュニティ
		- DIコンテナxAOPフレームワーク「Seasar2」を中心に、エンタープライズ システムの構築に資する「優しさと易しさ」を実現するプロダクト多数
		- 2005年 7月にNPO法人認可申請中
	- 株式会社グルージェント代表取締役社長
		- http://www.gluegent.com
		- 東京都渋谷区渋谷3-7-6、(代)03-5469-8869
		- JavaとDBによるWEBシステム受託開発が主たる業務。
		- 位置情報・企業ポータルなど多様。
		- 1999年7月設立、4月末決算、現在第7期目

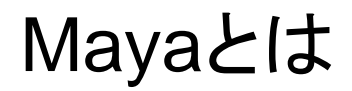

•Maya

Seasar

## Java製のWEBテンプレートエンジン

- プログラムを含まないHTMLをテンプレートとする
- テンプレートロジックは設定XMLに記述
- 設定XMLを省くこともできる
- Servlet技術の上に構築されている
	- 既存のJ2EEアプリケーションサーバ上で動作
	- 既存のJavaフレームワークの利用可能
- 表層技術に限り、アーキテクチャを深化
	- ミドルウェアは含まず、既存のミドルウェアを選択利用

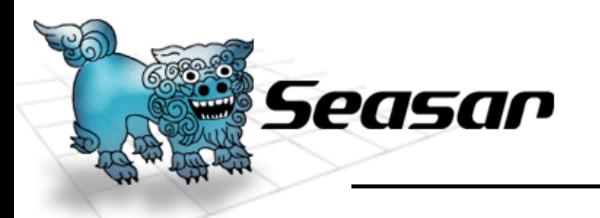

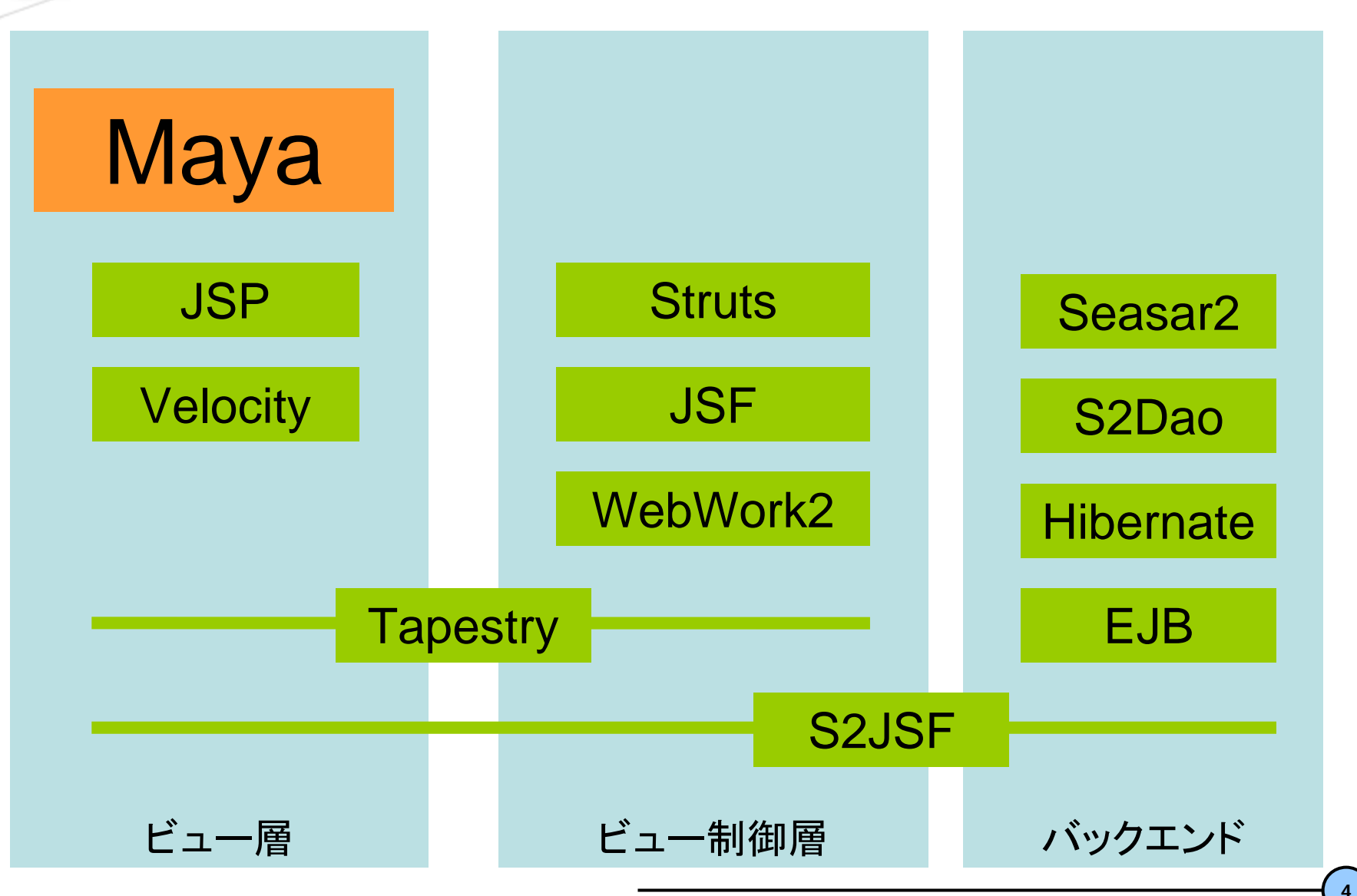

**© Copyright the Seasar Project and the others 2005. all rights reserved. <sup>4</sup>**

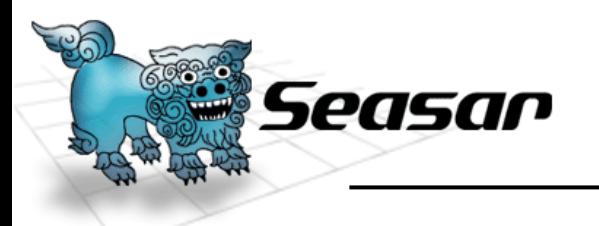

オープンソース開発

- • 開発拠点
	- Seasarファウンデーション
	- –http://maya.sandbox.seasar.org/
- コミッタ
	- – 栗原傑享 (Gluegent)
		- http://d.hatena.ne.jp/masataka\_k/
	- 須賀幸次 (Gluegent)
		- http://suga.parfe.jp/td/index.cgi
	- 圓尾俊介 (Gluegent)
		- http://d.hatena.ne.jp/maruo\_syunsuke/
	- duran
		- http://d.hatena.ne.jp/duran/

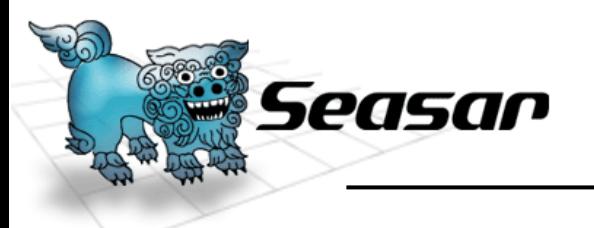

リヽノ―

- • Mayaサイト
	- Seasarファウンデーション内サイト
	- –http://maya.sandbox.seasar.org
	- 0.9.12リリース中
		- 11月までに1.0.0リリース予定
	- 若干ドキュメント
	- サンプル
		- 1画面サンプル小品集
		- Hangmanゲーム
		- Libmanツール
	- コードリポジトリ
		- SVNにて公開中
		- •https://www.seasar.org/svn/sandbox/maya/trunk

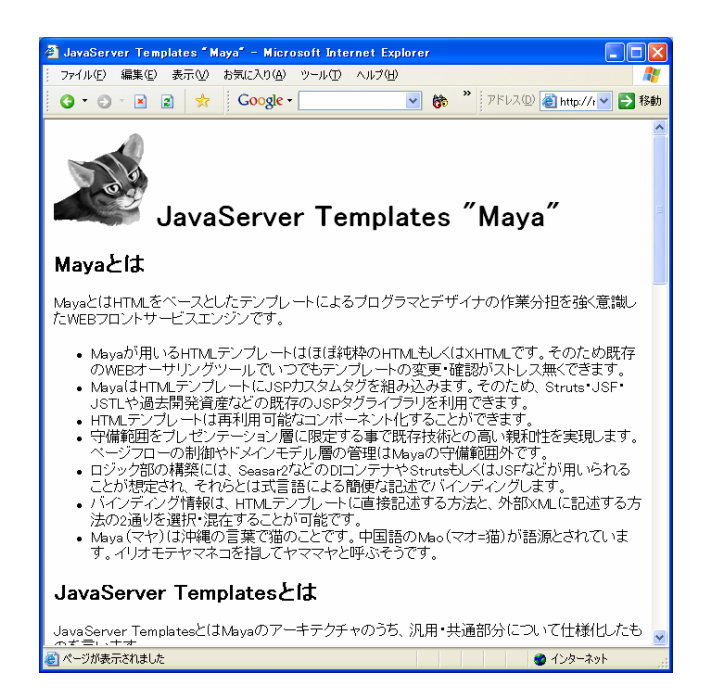

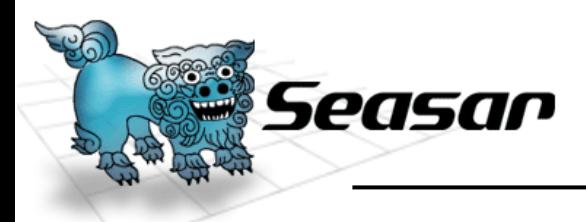

- 未踏ソフトウェア創造事業
	- IPA(独立行政法人情報処理推進機構)による
	- 東京工業大学の千葉先生に採択いただく
	- 2005年 6月~2006 年 2月を期間
	- 採択金額¥15,000,000-
- Mayaの実装
	- 昼間に会社業務として従事
	- リリーススケジュール
		- 2005年11月: 事業成果の中間リリース
		- 2006年 3月: 事業成果のリリース
- Mayaのドキュメント
	- 日本語のスタートアップガイド、技術マニュアルの整備とともに、それ らを英訳したものを作成
- • Maya のWEBサイト
	- ドキュメント同様、日本語と英語を両方準備

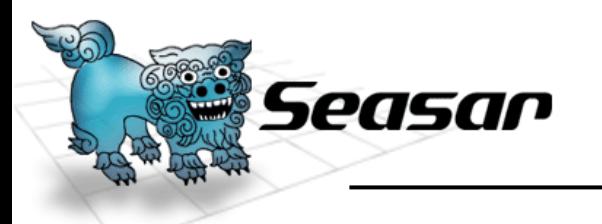

ロジックとデザインの分離

- • 設定XML (.maya ) – JSPライクなタグ記述
- HTMLテンプレート (.html )
	- 標準的なHTML 、XHTML
	- –デザイナー(もしくは顧客)が作成する開発シナリオ

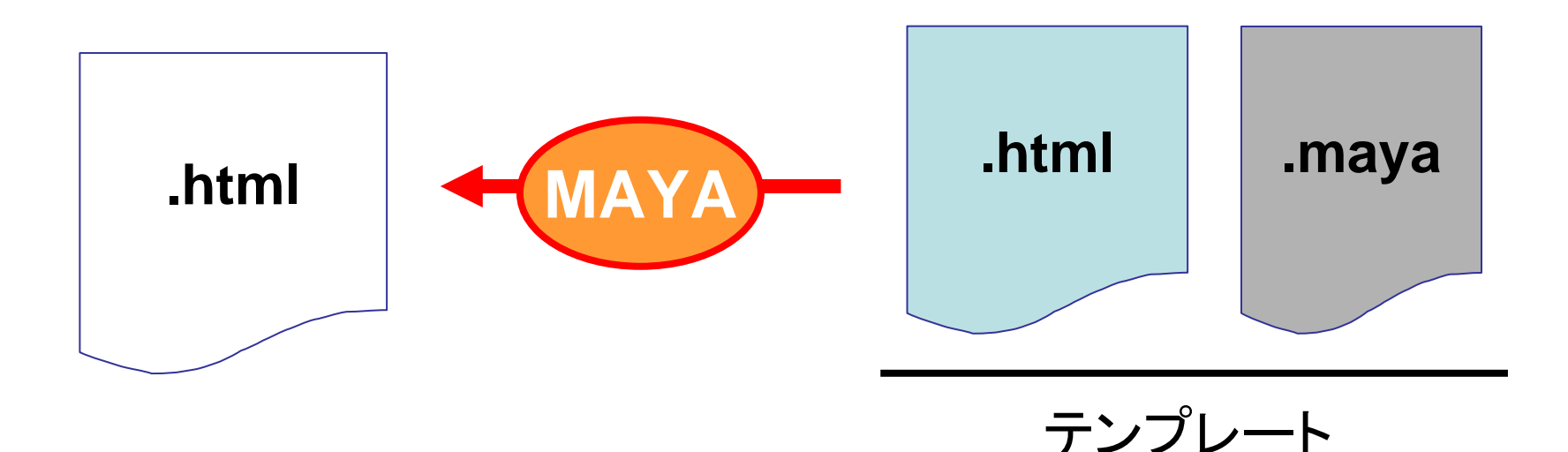

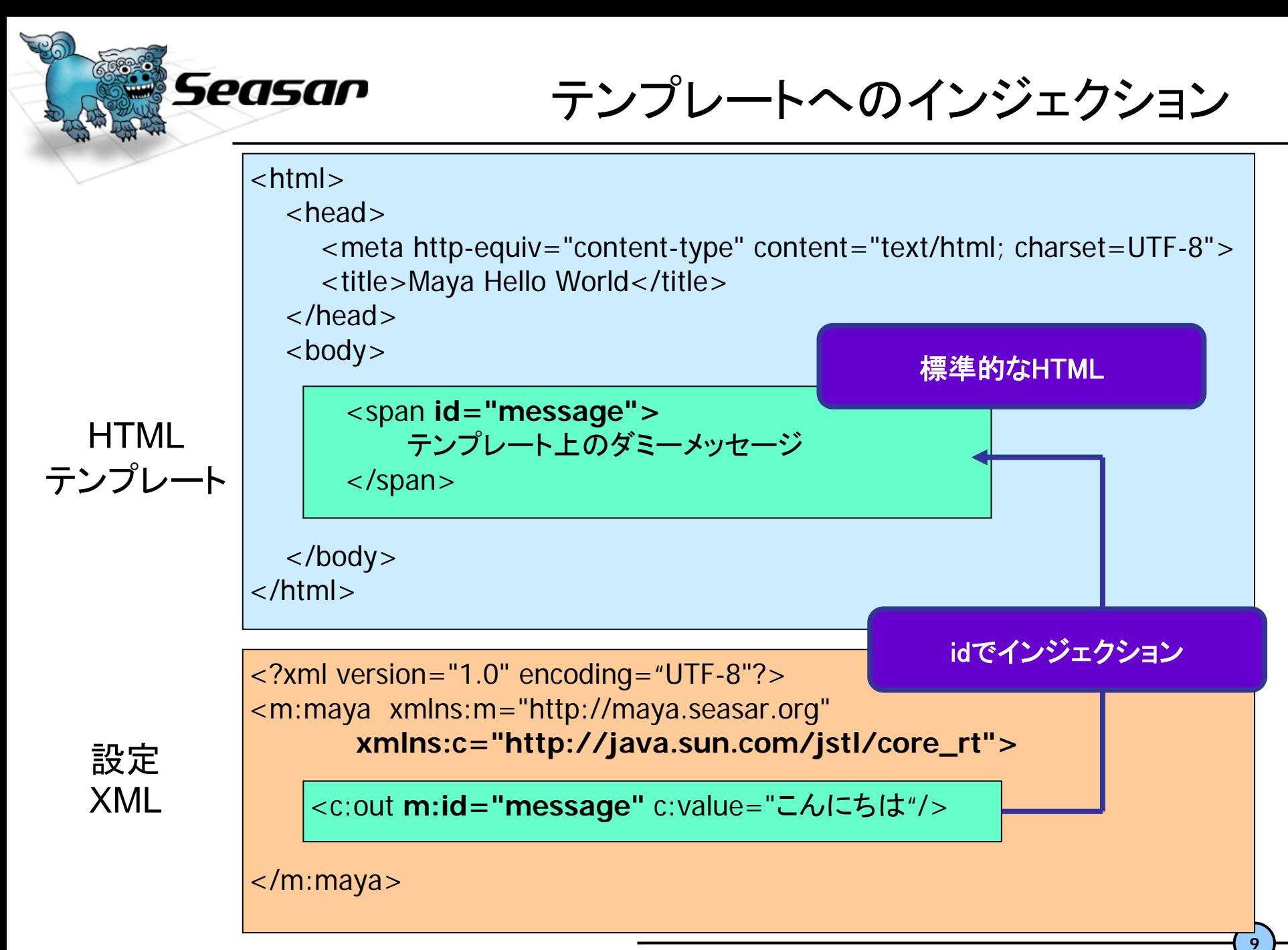

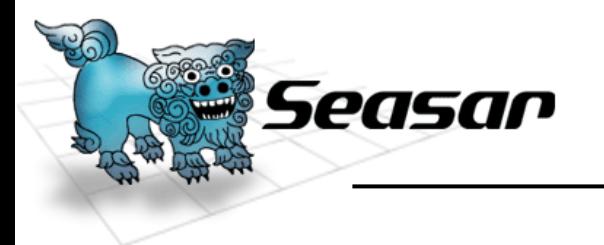

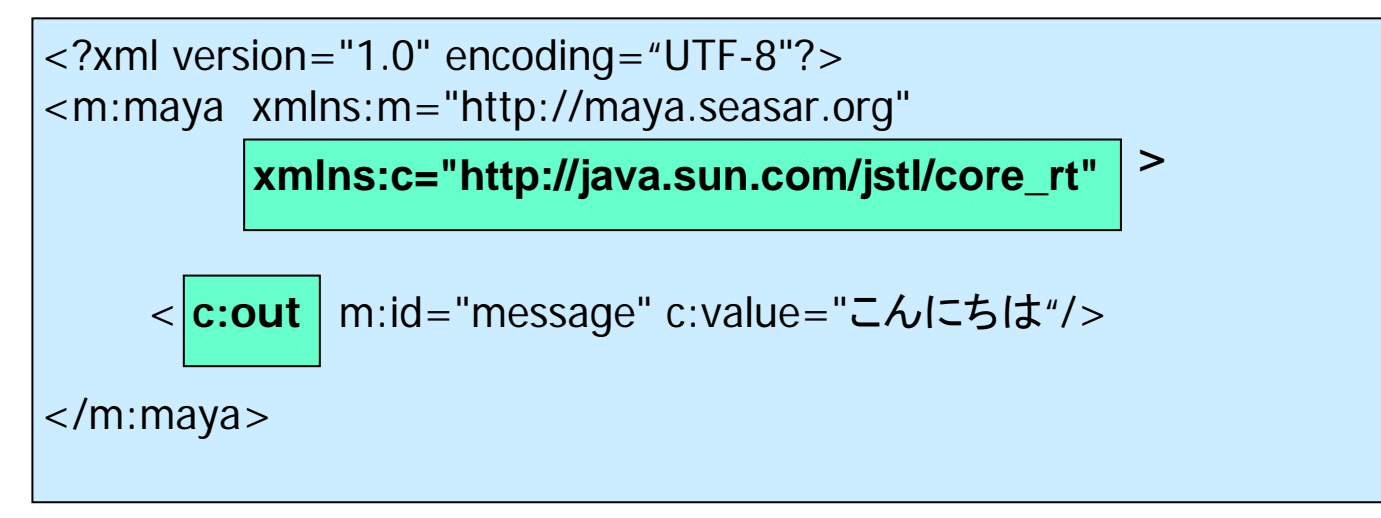

- • XML名前空間を利用
	- TLDのプレフィックスとURIのマッピングを定義
	- 定義プレフィックスを用いてタグ記述
	- – Maya予約属性(m:id)はMaya名前空間
		- http://www.seasar.org/maya
- • Maya独自のライブラリ群も用意
	- ステートレスに設計された効率よい描画コンポーネント

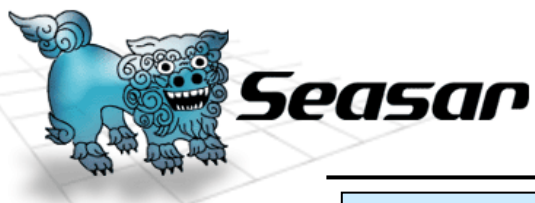

### XPathによるインジェクション

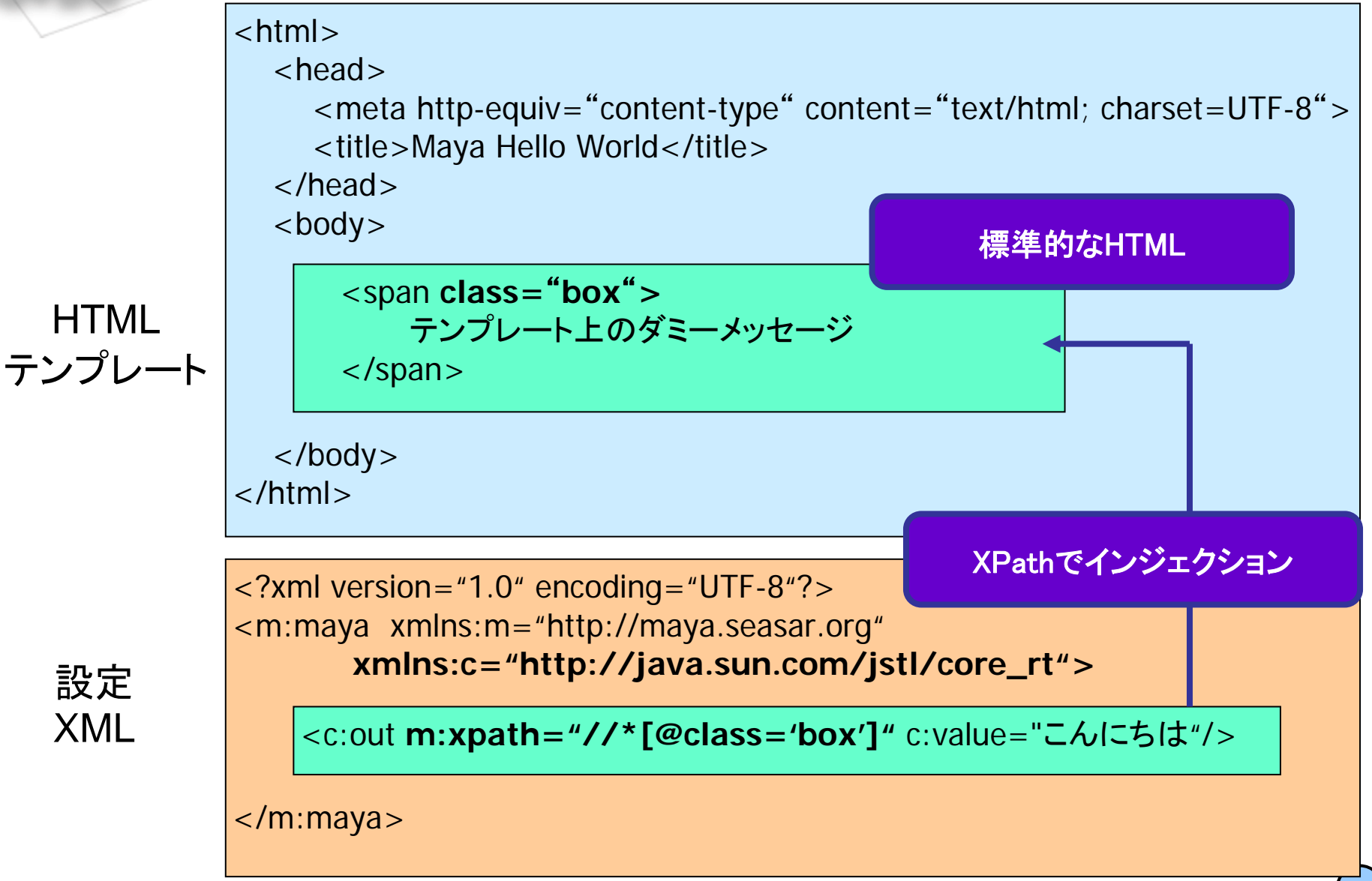

**© Copyright the Seasar Project and the others 2005. all rights reserved.**

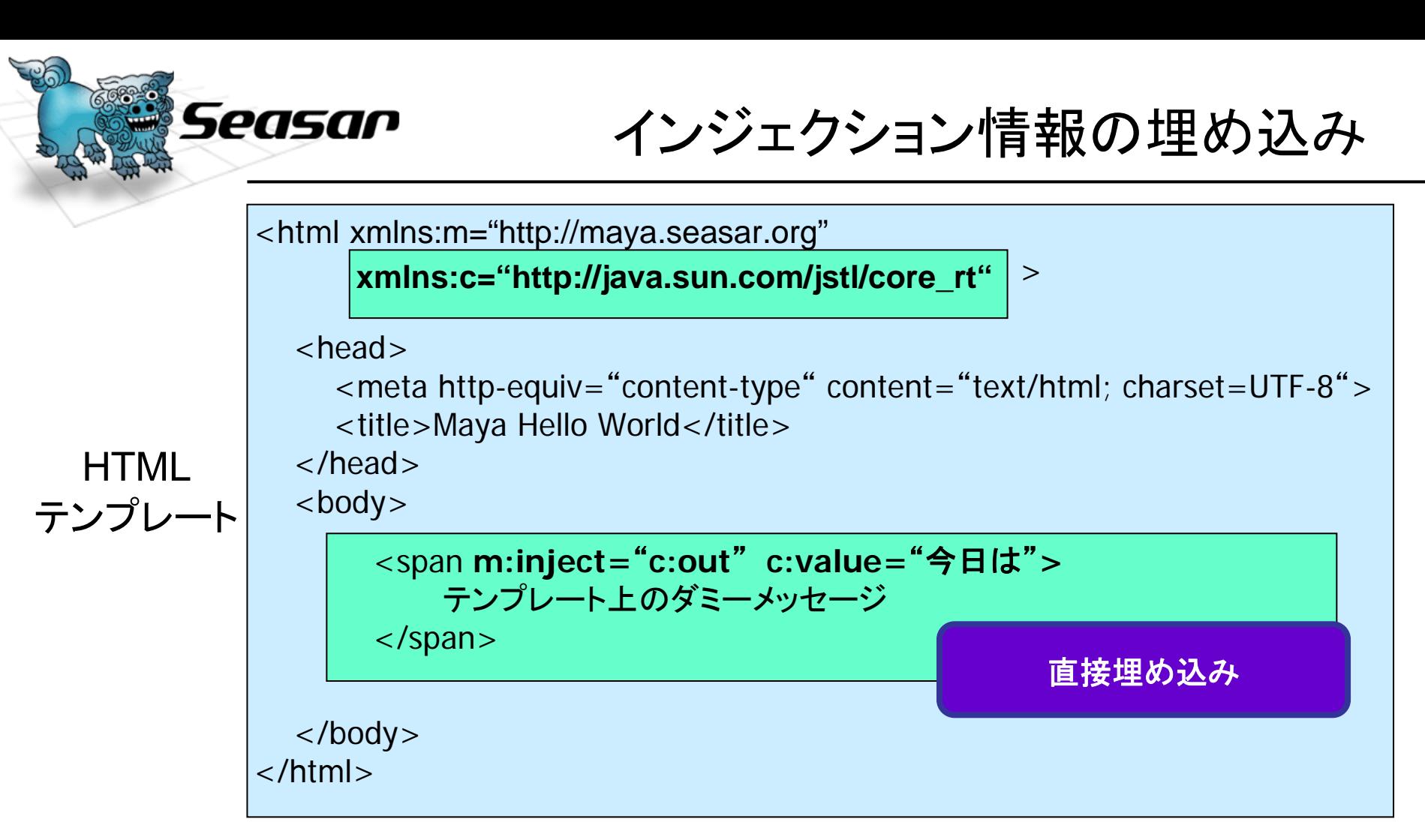

- • 予約属性m:injectにより、テンプレートに直接カスタムタグを インジェクト
	- カスタムタグ属性もテンプレート上に記述
- 設定XMLがなくても動作する

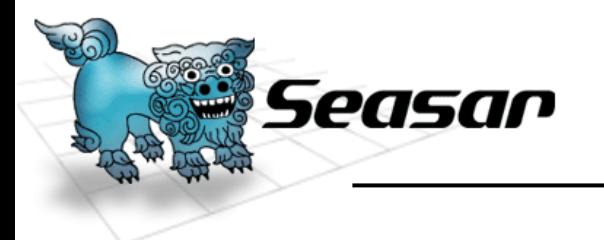

属性バインディング

<?xml version="1.0" encoding="UTF-8"?> <m:maya xmlns:m= "http://maya.seasar.org "xmlns:c= "http://java.sun.com/jstl/core\_rt "**>**<c:out m:id="message" c:value=" "/> **\${ greeting }**</m:maya> **m:class=** "**org.seasar.maya.sample.HelloModel** "

- • スクリプト言語による属性のバインディング
	- 動的な値を取得、設定を行う
	- JavaScriptによる記述(APIで言語差し替え可能)
	- –\${ スクリプト言語 } とブレースで囲って記述
	- m:maya のm:class属性によってモデルオブジェクト指定 を簡便に行う(モデルの用意はこの方法に限らない)
- •例では、helloModel.getGreeting() を実行する

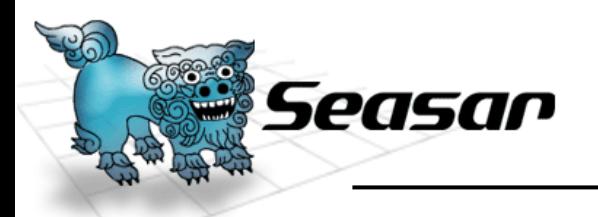

テンプレート上スクリプト実行

- • テンプレートに埋め込む方法 – m:exec 属性もしくは外部スクリプトソース実行
	- m:write 属性を実行して出力

<?xml version="1.0" encoding="UTF-8"?> <m:maya xmlns:m= "http://maya.seasar.org "**>**

> <**m:exec m:id=** "**e1** "**m:src=** "**/script/bean.js** "**/>**

<sup>&</sup>lt;**m:write m:id=** "**w1** " **m:value=** "**\${ bean.property }** "**/>**

</m:maya>

**© Copyright the Seasar Project and the others 2005. all rights reserved.**

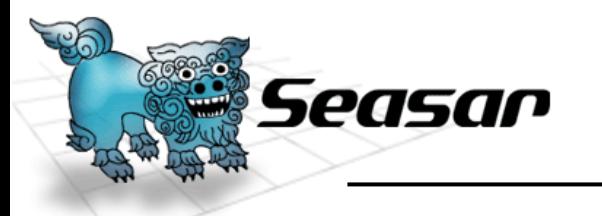

スクリプトイベント実行

- • イベント実行 – m:beforeRender 描画前に実行 – m:afterRender 描画後に実行
- • .mayaファイルだけでもページとして利用できる
	- StrutsのActionのような機能を作製することが可能

```
<?xml version="1.0" encoding="UTF-8"?>
<m:maya xmlns:m=
"http://maya.seasar.org
"
>
```
**<m:beforeRender><![CDATA[ forward('/engine/action2.html'); ]]> </m:beforeRender>**

</m:maya>

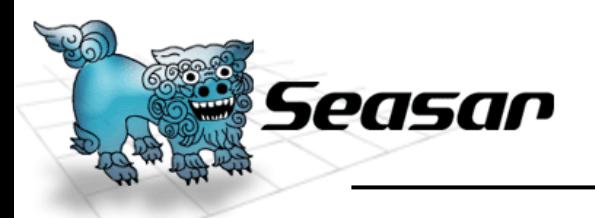

テンプレートの動的切り替え

- • <sup>1</sup>枚の.mayaファイルに対し、複数のHTML
	- –接尾辞による区別
	- – 接尾辞をロジックにより選択して利用
		- ロケールによる切り替え
		- User-Agentによる切り替えなど

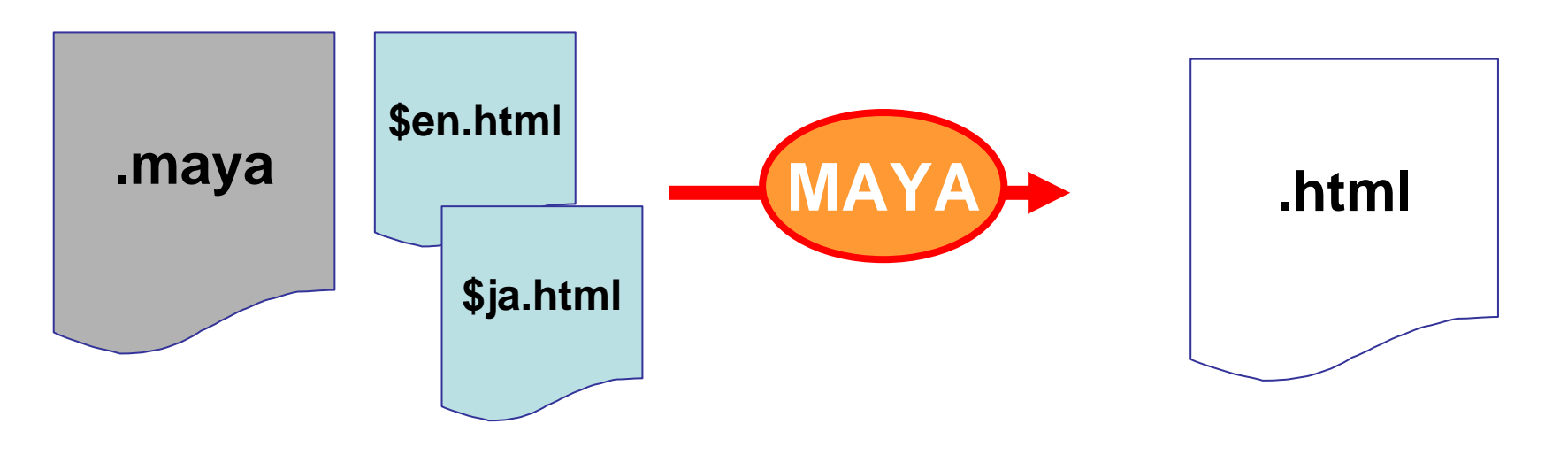

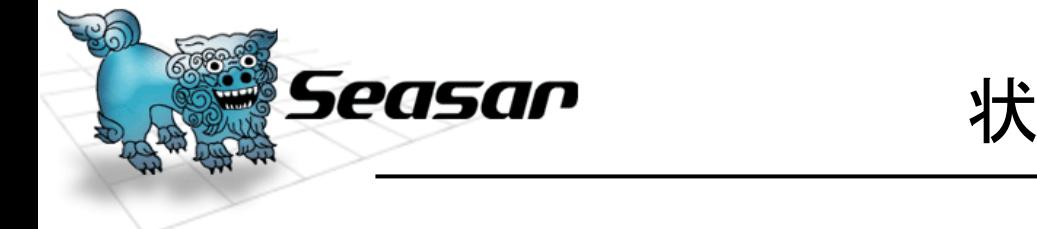

状況依存テンプレート接尾辞

**>**

<?xml version="1.0" encoding="UTF-8"?> <m:maya xmlns:m= "http://maya.seasar.org "

**m:templateSuffix=** "**\${ request.locales[0] }** "

</m:maya>

• テンプレート接尾辞 – 描画時にスクリプトを実行して決定 •.mayaファイルに記述

–m:mayaノードの、m:templateSuffix 属性

**<sup>©</sup> Copyright the Seasar Project and the others 2005. all rights reserved.**

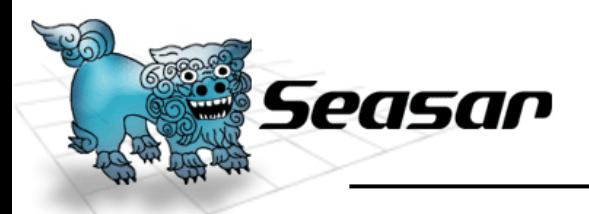

HTMLテンプレートのコンポーネント化

- HTMLテンプレートを再利用する
	- 指定部分を切り取って埋め込む部品にする
	- Apache Jakarta Tapestryにて実現されていた機能アイディアをベー スに、アーキテクチャ深化
	- コンポーネントのテンプレートも、状況依存の接尾辞決定メカニズム が動作する

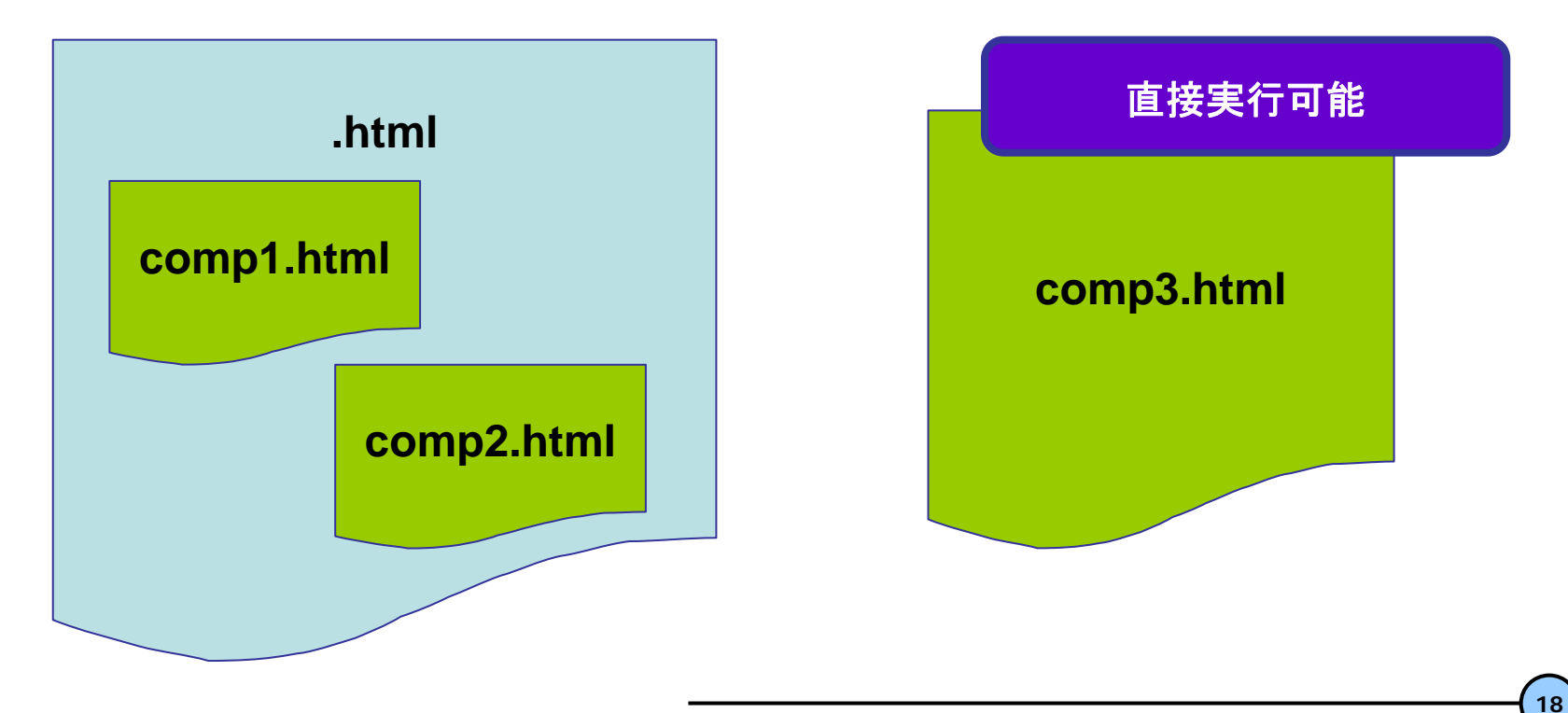

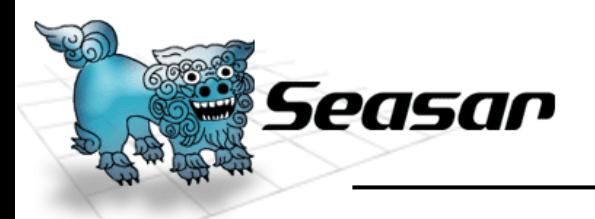

コンポーネントインジェクション

- • テンプレートHTMLの指定
	- フォルダをXML名前空間として指定
	- ファイル名をタグ名として記述
	- 引数指定可能
		- 例では、「greeting 」
		- コンポーネント中では、\${ binding.greeting } でアクセス

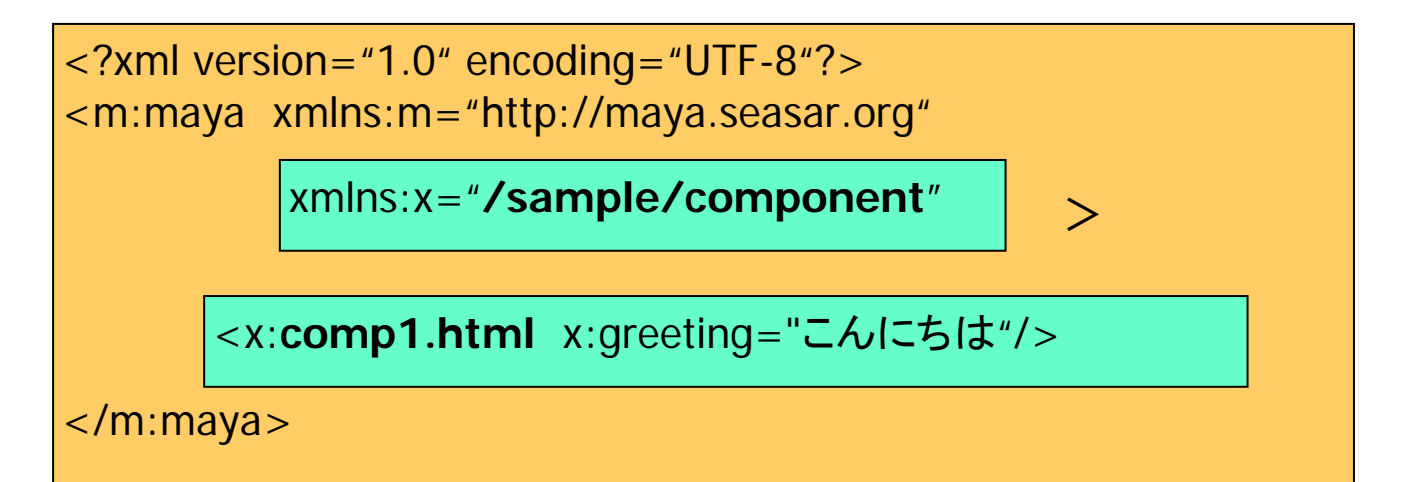

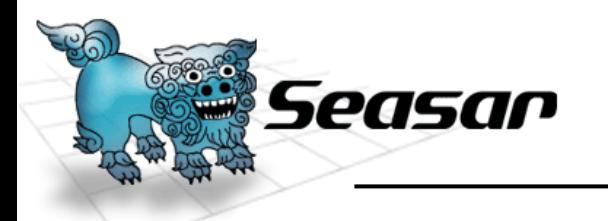

#### Tiles類似のレイアウト機能

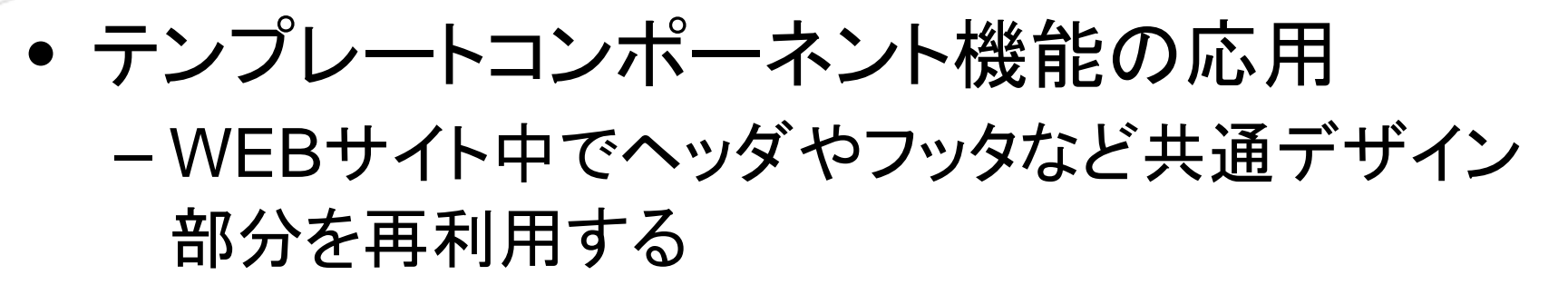

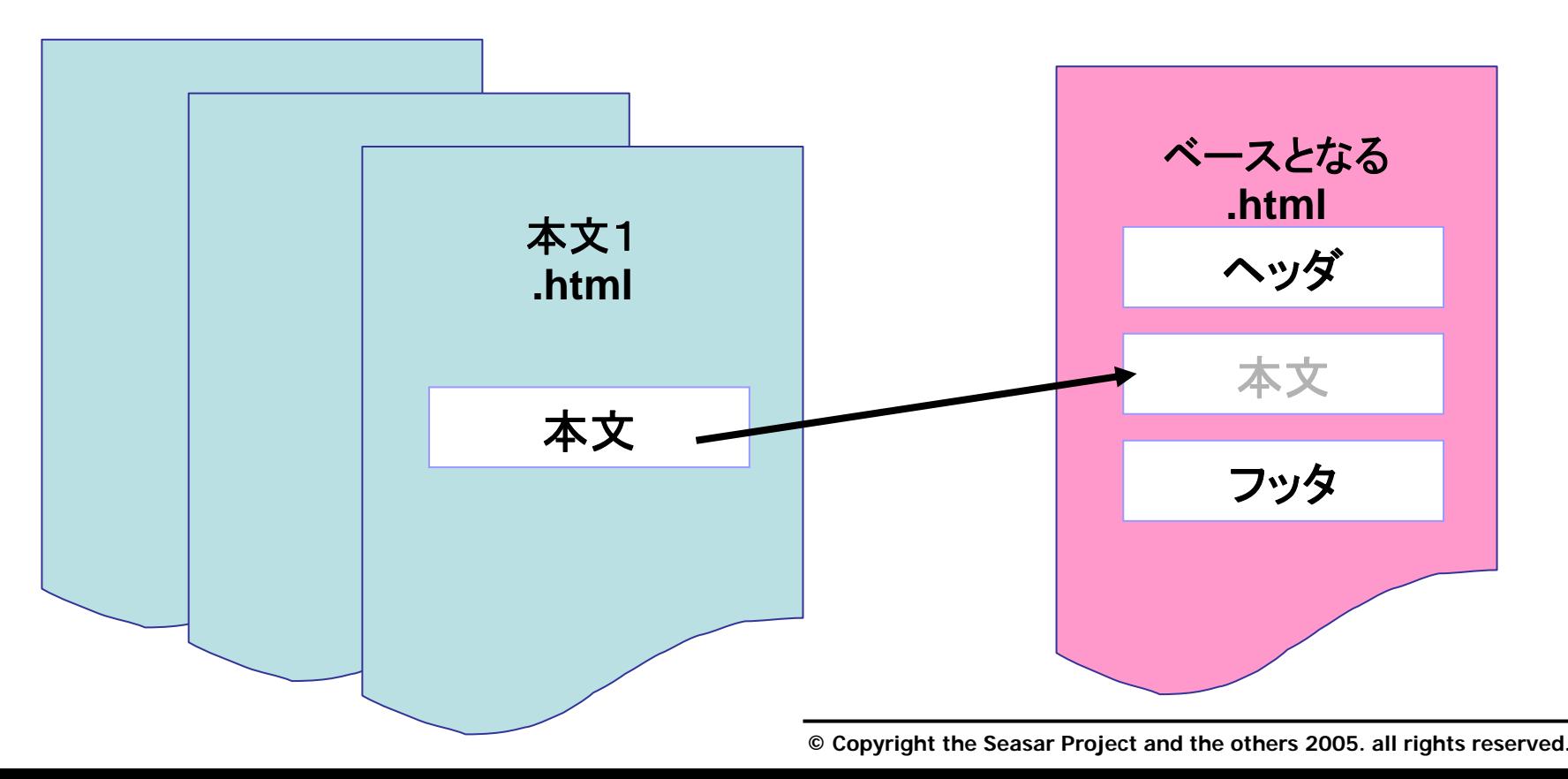

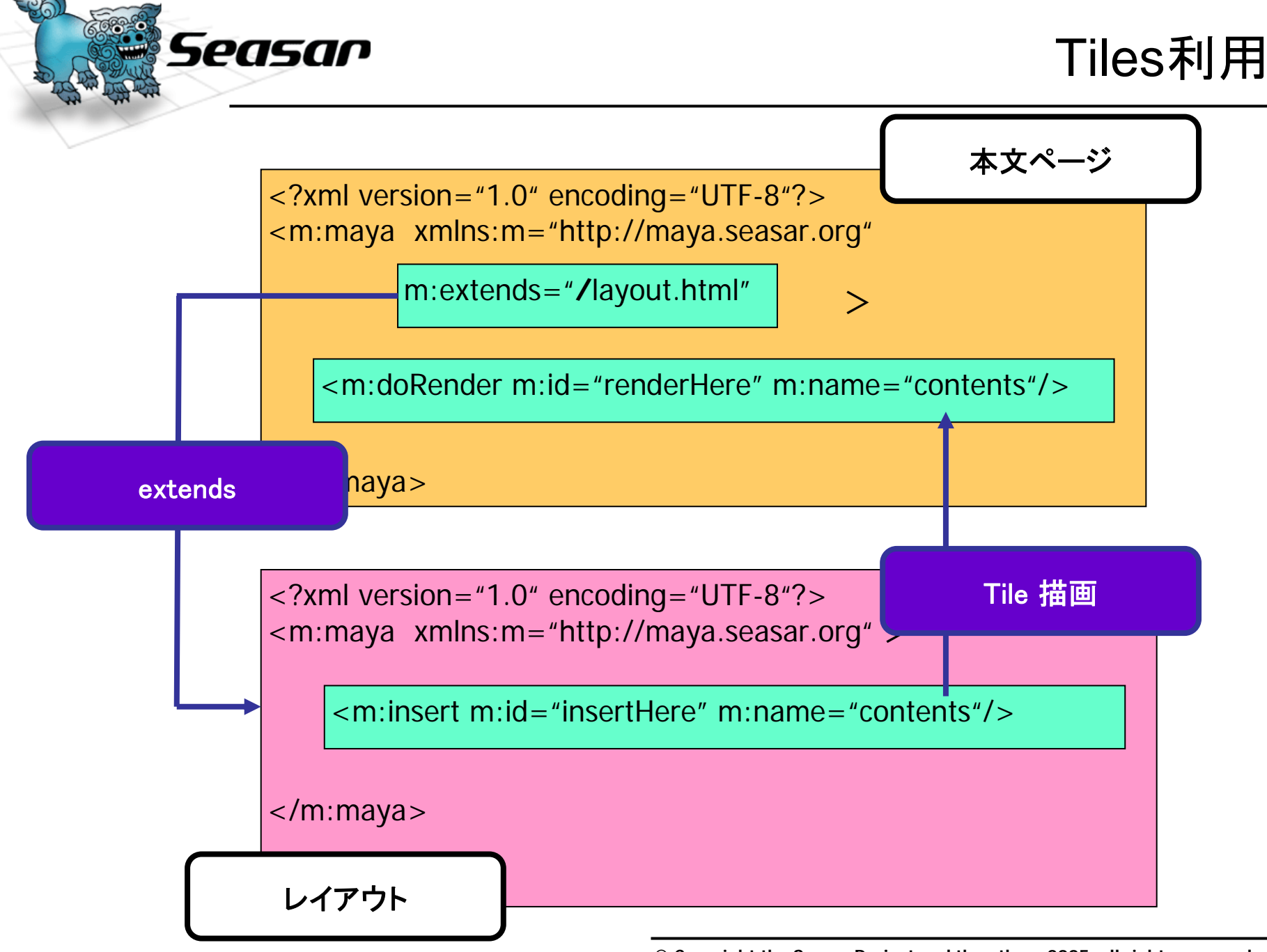

**<sup>©</sup> Copyright the Seasar Project and the others 2005. all rights reserved.**

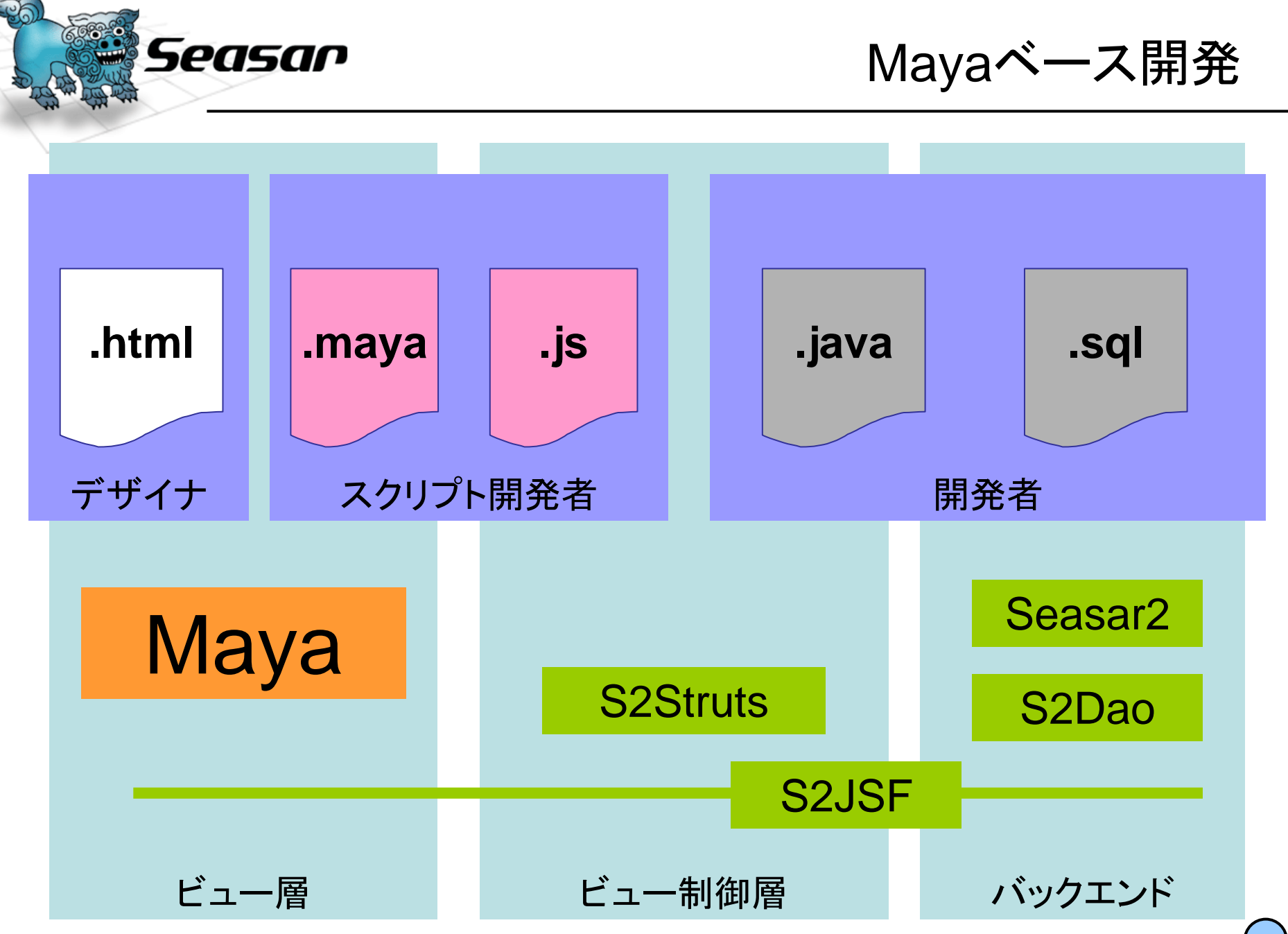

**© Copyright the Seasar Project and the others 2005. all rights reserved.**

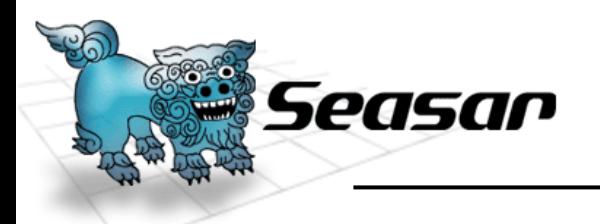

- • Mayaでは、Javaを書かない。しかし書いてもいい。
	- デザイナーがHTMLデザイン
	- スクリプト開発者が、.mayaファイル記述
		- 基本: マークアップ記述
		- 応用: JavaScriptでロジックを書く
	- テンプレートを再利用していく
		- HTMLテンプレートのコンポーネント化
		- Tilesレイアウトによるデザイン共通化
- • あとはJava
	- ミドルは、Strutsなど既存の使い慣れたモノ
	- バックエンドはJavaで堅めに開発

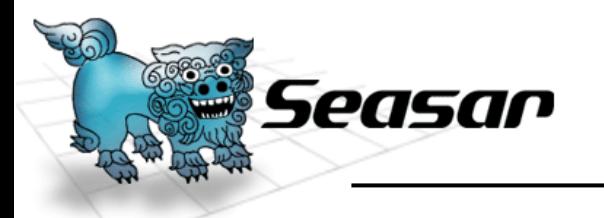

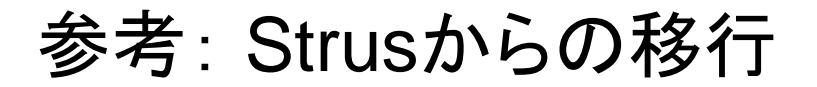

- • JSPを、HTMLにする
	- .maya にJSPカスタムタグの部分を分離
	- スクリプトレットは、JavaScriptに書き換え?
- struts-config.xml フォワード指定を、\*.jspから、\*.htmlに書き換え
- •JSPとももちろん混在可能

<action path="/startAction"

type="org.seasar.maya.sample.hangman.StartAction" name="difficultyForm" scope="request" validate="false">

<forward name="INDEX" path="**/index.html**" contextRelative="true"/> <forward name="GUESS" path="**/guess.html**" contextRelative="true"/>

</action>

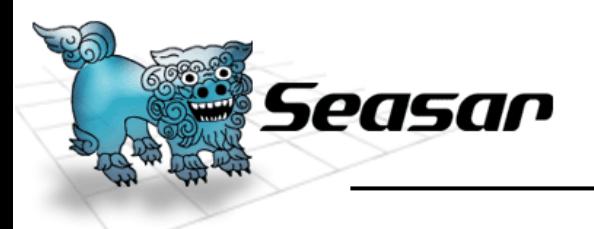

Q&A

**25**

#### •ご静聴ありがとうございました

# **Q&A**